<span id="page-0-0"></span>Séverine Arnold Faculty of Business and Economics, University of Lausanne (HEC Lausanne)

Joint work with Anca Jijiie, Eric Jondeau & Michael Rockinger (University of Lausanne)

111e Assemblée générale ordinaire 2020 Assurances du personnel, August 28, 2020

**KORK ERKER ADE YOUR** 

### <span id="page-1-0"></span>Table of contents

#### [Introduction](#page-1-0)

[Various Perspectives](#page-14-0)

#### [Various Models](#page-17-0)

[Menthonnex](#page-18-0) [Comparing Menthonnex with other models](#page-24-0)

#### [LPP 2010 and LPP 2015 Life Tables](#page-27-0)

[Comparing LPP 2010 with LPP 2015](#page-28-0) [Comparison with other mortality forecasting models](#page-40-0)

**KORK ERKER ADE YOUR** 

#### [Conclusion](#page-43-0)

<span id="page-2-0"></span>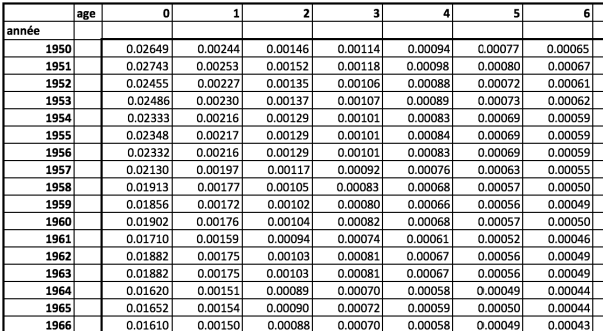

Figure: Mortality table

<span id="page-3-0"></span>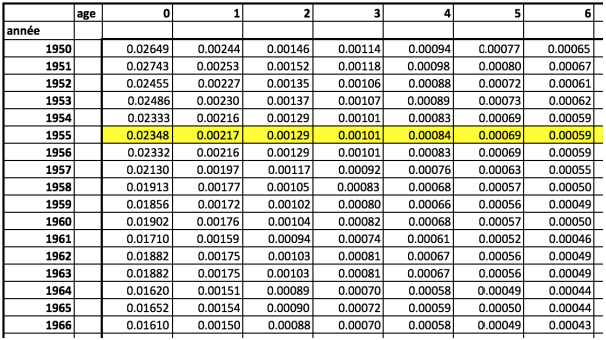

Figure: Mortality table

<span id="page-4-0"></span>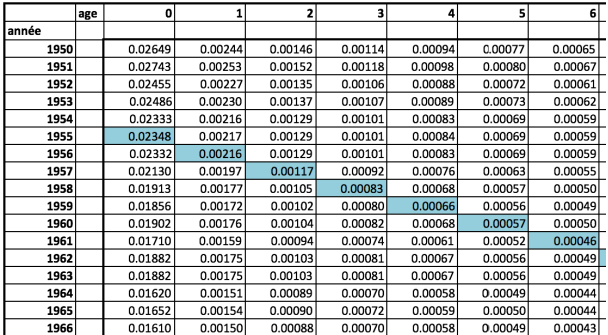

Figure: Mortality table

<span id="page-5-0"></span>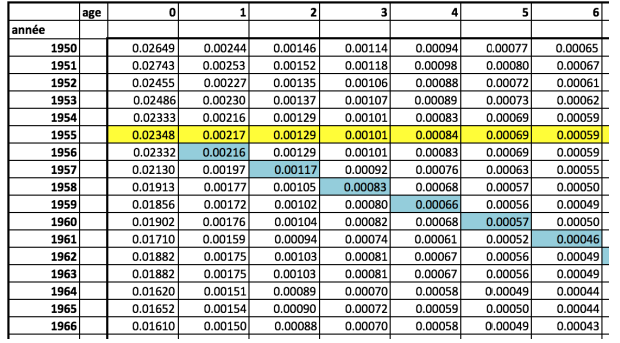

Figure: Mortality table

## <span id="page-6-0"></span>Mortality improvements

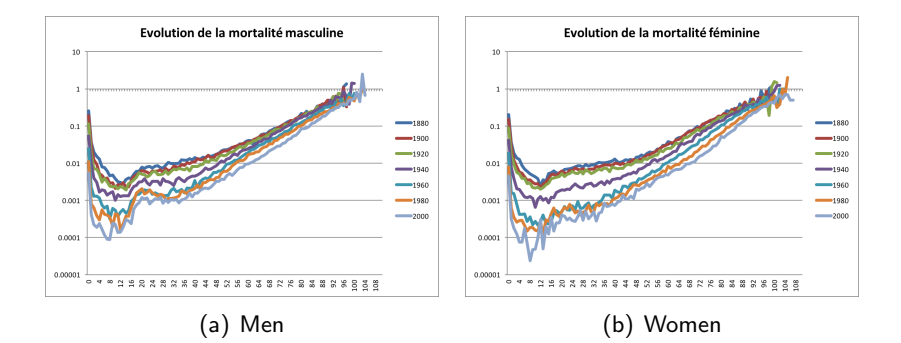

#### Figure: Past mortality, Switzerland

**KORK ERKER ADE YOUR** 

## <span id="page-7-0"></span>Mortality improvements - cont'n

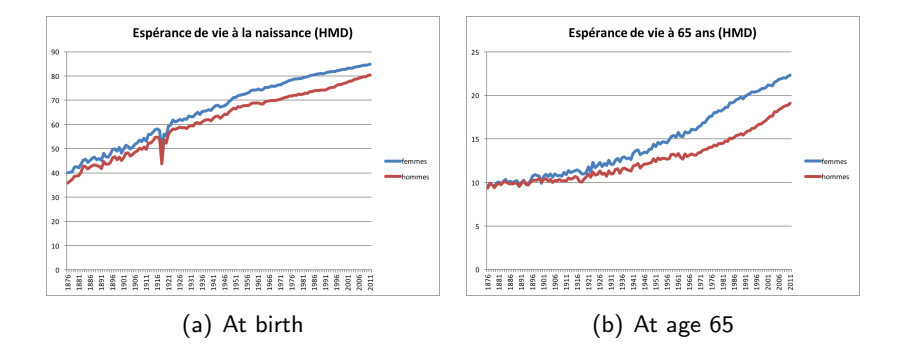

Figure: Past life expectancy, Switzerland

**KORK ERKER ADE YOUR** 

### <span id="page-8-0"></span>Introduction

Mortality improvements over the past decades have been impressive.

K ロ ▶ K @ ▶ K 할 ▶ K 할 ▶ | 할 | © 9 Q @

### <span id="page-9-0"></span>Introduction

Mortality improvements over the past decades have been impressive.

 $\rightarrow$  Key question: How will mortality evolve in the future?

K □ ▶ K @ ▶ K 할 X K 할 X | 할 X 1 9 Q Q \*

## <span id="page-10-0"></span>Introduction

Mortality improvements over the past decades have been impressive.

- $\rightarrow$  Key question: How will mortality evolve in the future?
- $\rightarrow$  The answer considerably depends on the model used and the expert's opinion.

K ロ ▶ K @ ▶ K 할 > K 할 > 1 할 > 1 이익어

<span id="page-11-0"></span>Aim of this work

Investigate what would be the impact of using different mortality models on periodic and generational life tables.

K ロ ▶ K @ ▶ K 할 ▶ K 할 ▶ | 할 | © 9 Q @

<span id="page-12-0"></span>Aim of this work

Investigate what would be the impact of using different mortality models on periodic and generational life tables.

K ロ ▶ K @ ▶ K 할 > K 할 > 1 할 > 1 이익어

 $\rightarrow$  Why is it such an important question?

<span id="page-13-0"></span>Table of contents

[Introduction](#page-1-0)

[Various Perspectives](#page-14-0)

[Various Models](#page-17-0)

[Menthonnex](#page-18-0) [Comparing Menthonnex with other models](#page-24-0)

#### [LPP 2010 and LPP 2015 Life Tables](#page-27-0)

[Comparing LPP 2010 with LPP 2015](#page-28-0) [Comparison with other mortality forecasting models](#page-40-0)

**KORK ERKER ADE YOUR** 

[Conclusion](#page-43-0)

<span id="page-14-0"></span>[Periodic or Generational Actuarial Tables: Which One to Choose?](#page-0-0) [Various Perspectives](#page-14-0)

## Table of contents

#### [Introduction](#page-1-0)

#### [Various Perspectives](#page-14-0)

#### [Various Models](#page-17-0)

[Menthonnex](#page-18-0) [Comparing Menthonnex with other models](#page-24-0)

#### [LPP 2010 and LPP 2015 Life Tables](#page-27-0)

[Comparing LPP 2010 with LPP 2015](#page-28-0) [Comparison with other mortality forecasting models](#page-40-0)

**KORK ERKER ADE YOUR** 

#### [Conclusion](#page-43-0)

### <span id="page-15-0"></span>Mortality improvements

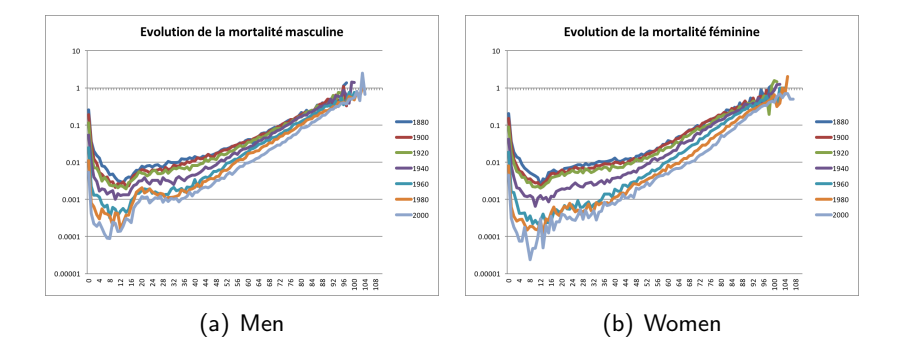

Figure: Past mortality, Switzerland

**KORK ERKER ADE YOUR** 

## <span id="page-16-0"></span>Mortality across the globe

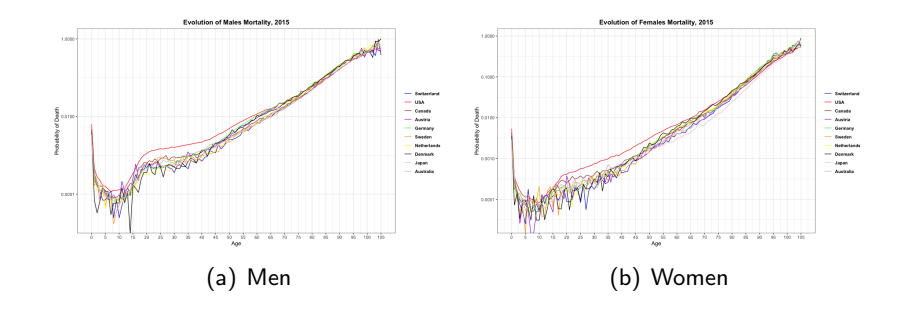

Figure: Mortality in 2015

K ロ > K @ > K 할 > K 할 > → 할 → ⊙ Q ⊙

<span id="page-17-0"></span>[Periodic or Generational Actuarial Tables: Which One to Choose?](#page-0-0) [Various Models](#page-17-0)

## Table of contents

[Introduction](#page-1-0)

[Various Perspectives](#page-14-0)

#### [Various Models](#page-17-0) [Menthonnex](#page-18-0) [Comparing Menthonnex with other models](#page-24-0)

#### [LPP 2010 and LPP 2015 Life Tables](#page-27-0)

[Comparing LPP 2010 with LPP 2015](#page-28-0) [Comparison with other mortality forecasting models](#page-40-0)

**KORK ERKER ADE YOUR** 

[Conclusion](#page-43-0)

<span id="page-18-0"></span>[Various Models](#page-18-0)

[Menthonnex](#page-18-0)

## Table of contents

[Introduction](#page-1-0)

[Various Perspectives](#page-14-0)

#### [Various Models](#page-17-0) [Menthonnex](#page-18-0)

[Comparing Menthonnex with other models](#page-24-0)

#### [LPP 2010 and LPP 2015 Life Tables](#page-27-0)

[Comparing LPP 2010 with LPP 2015](#page-28-0) [Comparison with other mortality forecasting models](#page-40-0)

**KORK ERKER ADE YOUR** 

#### [Conclusion](#page-43-0)

<span id="page-19-0"></span>[Menthonnex](#page-19-0)

# Comparing Menthonnex [2009] and Menthonnex [2015] cont'n

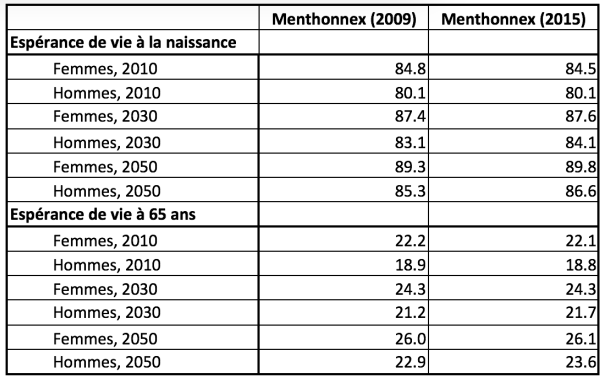

Figure: Life expectancy using periodic life tables

<span id="page-20-0"></span>[Menthonnex](#page-20-0)

# Comparing Menthonnex [2009] and Menthonnex [2015] cont'n

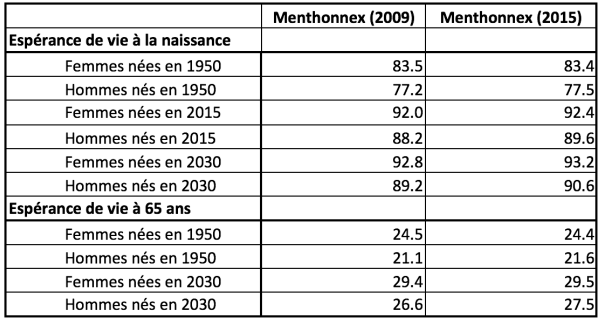

Figure: Life expectancy using generational life tables

<span id="page-21-0"></span>[Menthonnex](#page-21-0)

# Comparing Menthonnex [2009] and Menthonnex [2015] cont'n

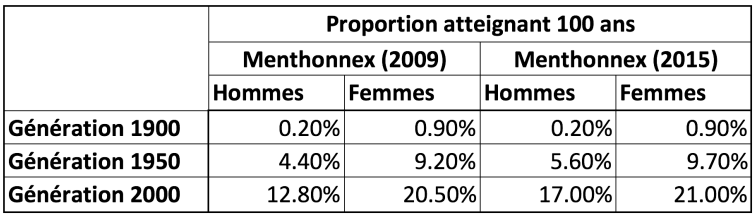

Figure: Proportion of people reaching age 100

K ロ ▶ K @ ▶ K 할 > K 할 > 1 할 > 1 이익어

<span id="page-22-0"></span>[Menthonnex](#page-22-0)

# Comparing Menthonnex [2009] and Menthonnex [2015] cont'n

- According to Menthonnex  $[2009]$ : On constate que la mortalité calculée pour les hommes nés en 2000 est du même ordre de grandeur que celle des femmes nées en 1950.
- According to Menthonnex  $[2015]$ : On constate que la mortalité calculée pour les hommes nés en 2000 est du même ordre de grandeur que celle des femmes nées vers 1970.

**KORKA SERKER ORA** 

<span id="page-23-0"></span>[Menthonnex](#page-23-0)

# Comparing Menthonnex [2009] and Menthonnex [2015] cont'n

- According to Menthonnex  $[2009]$ : On constate que la mortalité calculée pour les hommes nés en 2000 est du même ordre de grandeur que celle des femmes nées en 1950.
- ▶ According to Menthonnex [2015]: On constate que la mortalité calculée pour les hommes nés en 2000 est du même ordre de grandeur que celle des femmes nées vers 1970.

 $\rightarrow$  The same model applied on slightly different timeframes can produce important differences in terms of results.

<span id="page-24-0"></span>[Various Models](#page-24-0)

[Comparing Menthonnex with other models](#page-24-0)

### Table of contents

[Introduction](#page-1-0)

[Various Perspectives](#page-14-0)

#### [Various Models](#page-17-0) [Menthonnex](#page-18-0) [Comparing Menthonnex with other models](#page-24-0)

#### [LPP 2010 and LPP 2015 Life Tables](#page-27-0)

[Comparing LPP 2010 with LPP 2015](#page-28-0) [Comparison with other mortality forecasting models](#page-40-0)

**KORKA SERKER ORA** 

[Conclusion](#page-43-0)

<span id="page-25-0"></span>[Various Models](#page-25-0)

[Comparing Menthonnex with other models](#page-25-0)

## Comparing Menthonnex with other models

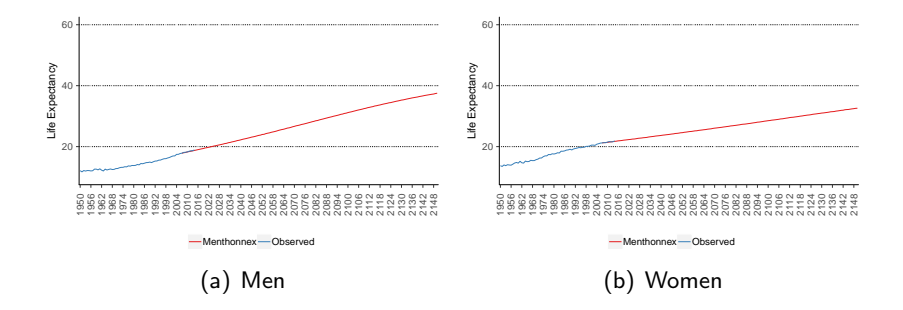

Figure: Comparison of life expectancies at age 65

**KOD KAR KED KED E YORA** 

<span id="page-26-0"></span>[Comparing Menthonnex with other models](#page-26-0)

## Comparing Menthonnex with other models - cont'n

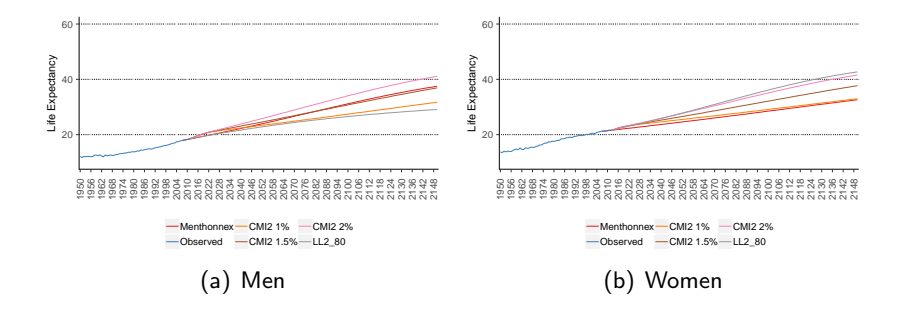

Figure: Comparison of life expectancies at age 65

**KORKA SERKER ORA** 

<span id="page-27-0"></span>[Periodic or Generational Actuarial Tables: Which One to Choose?](#page-0-0) [LPP 2010 and LPP 2015 Life Tables](#page-27-0)

### Table of contents

[Introduction](#page-1-0)

[Various Perspectives](#page-14-0)

#### [Various Models](#page-17-0)

[Menthonnex](#page-18-0) [Comparing Menthonnex with other models](#page-24-0)

#### [LPP 2010 and LPP 2015 Life Tables](#page-27-0)

[Comparing LPP 2010 with LPP 2015](#page-28-0) [Comparison with other mortality forecasting models](#page-40-0)

**KORKA SERKER ORA** 

[Conclusion](#page-43-0)

## <span id="page-28-0"></span>Table of contents

[Introduction](#page-1-0)

[Various Perspectives](#page-14-0)

#### [Various Models](#page-17-0)

[Menthonnex](#page-18-0) [Comparing Menthonnex with other models](#page-24-0)

#### [LPP 2010 and LPP 2015 Life Tables](#page-27-0) [Comparing LPP 2010 with LPP 2015](#page-28-0)

[Comparison with other mortality forecasting models](#page-40-0)

**KORKA SERKER ORA** 

[Conclusion](#page-43-0)

# <span id="page-29-0"></span>**Background**

- $\triangleright$  Swiss official mortality tables for private pension funds.
- $\triangleright$  First tables were published in 2002 (LPP 2000).
- $\triangleright$  Provide an option to forecast mortality: the Menthonnex model.

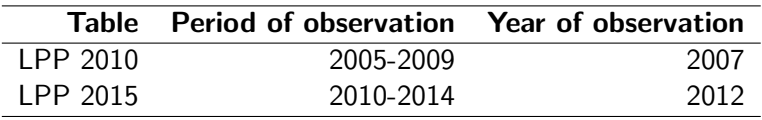

**KORKA SERKER ORA** 

Table: Period of observation

### <span id="page-30-0"></span>**Concept**

We focus the analysis on the impact the change from the LPP 2010 to the LPP 2015 table has on the mathematical reserves of current pensioners. Therefore, for each year (e.g. 2015), these mathematical reserves can be computed using different techniques:

**KORKA SERKER ORA** 

### <span id="page-31-0"></span>**Concept**

We focus the analysis on the impact the change from the LPP 2010 to the LPP 2015 table has on the mathematical reserves of current pensioners. Therefore, for each year (e.g. 2015), these mathematical reserves can be computed using different techniques:

In Use the LPP 2010 table (centred in 2007) + a longevity reserve;

The longevity reserve  $= 0.5\% \cdot$  (current year - year of publication of the table)  $\cdot$  liabilities.

**KORKA SERKER ORA** 

### <span id="page-32-0"></span>**Concept**

We focus the analysis on the impact the change from the LPP 2010 to the LPP 2015 table has on the mathematical reserves of current pensioners. Therefore, for each year (e.g. 2015), these mathematical reserves can be computed using different techniques:

In Use the LPP 2010 table (centred in 2007) + a longevity reserve;

The longevity reserve  $= 0.5\% \cdot$  (current year - year of publication of the table)  $\cdot$  liabilities.

**KORKAR KERKER EL VOLO** 

 $\rightarrow$  In our example: (2015-2007)  $\cdot$  0.5% = 4%.

### <span id="page-33-0"></span>**Concept**

We focus the analysis on the impact the change from the LPP 2010 to the LPP 2015 table has on the mathematical reserves of current pensioners. Therefore, for each year (e.g. 2015), these mathematical reserves can be computed using different techniques:

In Use the LPP 2010 table (centred in 2007) + a longevity reserve;

The longevity reserve  $= 0.5\% \cdot$  (current year - year of publication of the table)  $\cdot$  liabilities.  $\rightarrow$  In our example: (2015-2007)  $\cdot$  0.5% = 4%.

 $\triangleright$  Use the periodic LPP 2010 table forecasted to the considered year (2015).

4 D > 4 P + 4 B + 4 B + B + 9 Q O

### <span id="page-34-0"></span>**Concept**

We focus the analysis on the impact the change from the LPP 2010 to the LPP 2015 table has on the mathematical reserves of current pensioners. Therefore, for each year (e.g. 2015), these mathematical reserves can be computed using different techniques:

 $\triangleright$  Use the LPP 2010 table (centred in 2007) + a longevity reserve;

The longevity reserve  $= 0.5\% \cdot$  (current year - year of publication of the table)  $\cdot$  liabilities.

 $\rightarrow$  In our example: (2015-2007)  $\cdot$  0.5% = 4%.

- $\triangleright$  Use the periodic LPP 2010 table forecasted to the considered year (2015).
- $\triangleright$  Use the generational mortality table for the considered year (2015) given by the LPP 2010 table.

4 D > 4 P + 4 B + 4 B + B + 9 Q O

<span id="page-35-0"></span>Concept - cont'n

 $\triangleright$  Use the LPP 2015 table (centred in 2012) + a longevity reserve;

The longevity reserve  $= 0.5\% \cdot$  (current year - year of publication of the table)  $\cdot$  liabilities.

**KORKA SERKER ORA** 

 $\rightarrow$  In our example: (2015-2012)  $\cdot$  0.5% = 1.5%.

<span id="page-36-0"></span>Concept - cont'n

 $\triangleright$  Use the LPP 2015 table (centred in 2012) + a longevity reserve;

The longevity reserve  $= 0.5\% \cdot$  (current year - year of publication of the table)  $\cdot$  liabilities.  $\rightarrow$  In our example: (2015-2012)  $\cdot$  0.5% = 1.5%.

 $\triangleright$  Use the periodic LPP 2015 table forecasted to the considered year (2015).

**KORKA SERKER ORA** 

<span id="page-37-0"></span>Concept - cont'n

 $\triangleright$  Use the LPP 2015 table (centred in 2012) + a longevity reserve;

The longevity reserve  $= 0.5\% \cdot$  (current year - year of publication of the table)  $\cdot$  liabilities.  $\rightarrow$  In our example: (2015-2012)  $\cdot$  0.5% = 1.5%.

- $\triangleright$  Use the periodic LPP 2015 table forecasted to the considered year (2015).
- $\triangleright$  Use the generational mortality table for the considered year (2015) given by the LPP 2015 table.

**KORKA SERKER ORA** 

<span id="page-38-0"></span>L[LPP 2010 and LPP 2015 Life Tables](#page-38-0)

[Comparing LPP 2010 with LPP 2015](#page-38-0)

### Mathematical reserves in 2012

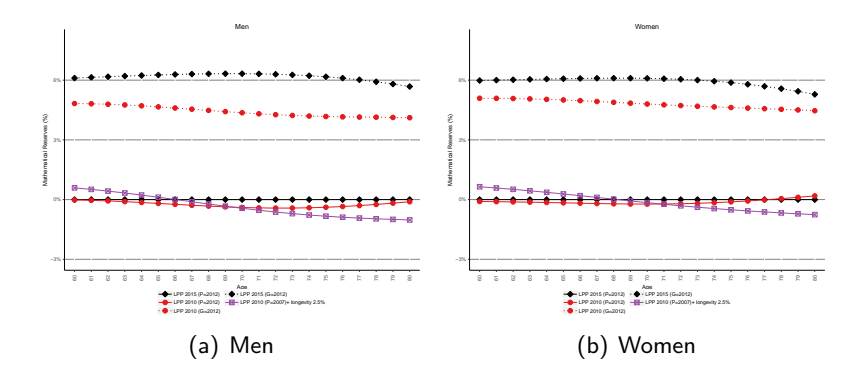

Figure: Relative value - Difference with the LPP 2015 table,  $P=2012$ 

**KORK STRAIN A BAR SHOP** 

<span id="page-39-0"></span>[LPP 2010 and LPP 2015 Life Tables](#page-39-0)

[Comparing LPP 2010 with LPP 2015](#page-39-0)

## Mathematical reserves in 2015

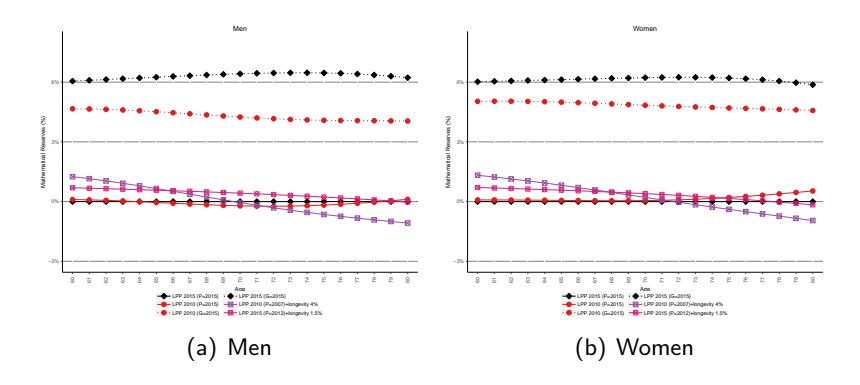

Figure: Relative value - Difference with the LPP 2015 table,  $P=2015$ 

**KORK STRAIN A BAR SHOP** 

<span id="page-40-0"></span>[Periodic or Generational Actuarial Tables: Which One to Choose?](#page-0-0) [LPP 2010 and LPP 2015 Life Tables](#page-40-0)

[Comparison with other mortality forecasting models](#page-40-0)

## Table of contents

[Introduction](#page-1-0)

[Various Perspectives](#page-14-0)

#### [Various Models](#page-17-0)

[Menthonnex](#page-18-0) [Comparing Menthonnex with other models](#page-24-0)

#### [LPP 2010 and LPP 2015 Life Tables](#page-27-0)

[Comparing LPP 2010 with LPP 2015](#page-28-0)

[Comparison with other mortality forecasting models](#page-40-0)

**KORKA SERKER ORA** 

#### [Conclusion](#page-43-0)

<span id="page-41-0"></span>[LPP 2010 and LPP 2015 Life Tables](#page-41-0)

 $\mathsf{L}_{\mathsf{Comparison}}$  with other mortality forecasting models

### Mathematical reserves in 2015 - CMI 1%

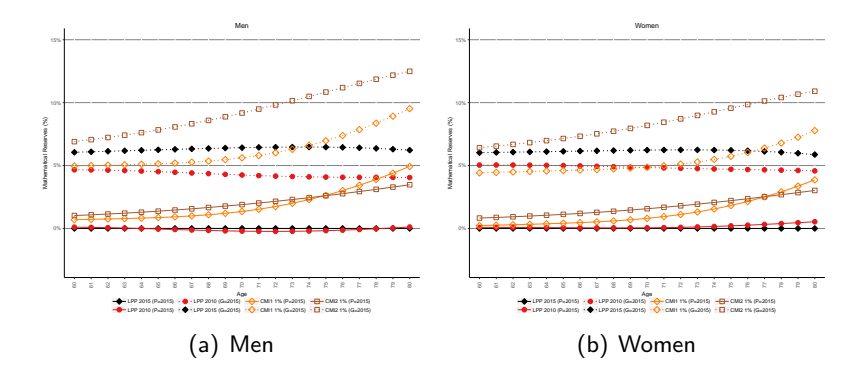

Figure: Relative value - Difference with the LPP 2015 table,  $P=2015$ 

**KORK STRAIN A BAR SHOP** 

<span id="page-42-0"></span>[LPP 2010 and LPP 2015 Life Tables](#page-42-0)

L [Comparison with other mortality forecasting models](#page-42-0)

## Mathematical reserves in 2015 - Global comparison

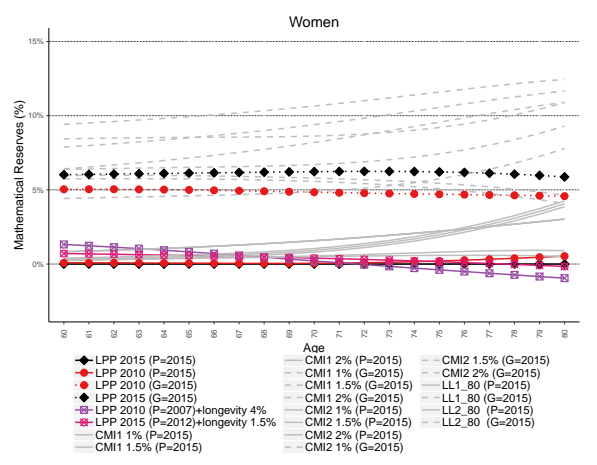

Figure: Relative value - Difference with the LPP 2015 table,  $P=2015$ , women**KORK STRAIN A BAR SHOP** 

### <span id="page-43-0"></span>Table of contents

[Introduction](#page-1-0)

[Various Perspectives](#page-14-0)

#### [Various Models](#page-17-0)

[Menthonnex](#page-18-0) [Comparing Menthonnex with other models](#page-24-0)

#### [LPP 2010 and LPP 2015 Life Tables](#page-27-0)

[Comparing LPP 2010 with LPP 2015](#page-28-0) [Comparison with other mortality forecasting models](#page-40-0)

**KORK ERKER ADE YOUR** 

#### [Conclusion](#page-43-0)

### <span id="page-44-0"></span>**Conclusion**

Which type of table should we use?

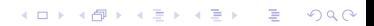

<span id="page-45-0"></span>[Periodic or Generational Actuarial Tables: Which One to Choose?](#page-0-0)  $\mathsf{\mathsf{L}}$  [Conclusion](#page-45-0)

### **Conclusion**

Which type of table should we use?

 $\triangleright$  Generational tables: directly incorporate futur mortality evolution as perceived at the time the forecast is made  $\rightarrow$  more prudent

**KORK STRATER STRAKER** 

## <span id="page-46-0"></span>**Conclusion**

Which type of table should we use?

- $\triangleright$  Generational tables: directly incorporate futur mortality evolution as perceived at the time the forecast is made  $\rightarrow$  more prudent
- $\triangleright$  Periodic tables: less sensitive to the choice of the mortality forecasting model (and fitting period).

**KORK ERKER ADE YOUR** 

### <span id="page-47-0"></span>Conclusion

Which type of table should we use?

- $\triangleright$  Generational tables: directly incorporate futur mortality evolution as perceived at the time the forecast is made  $\rightarrow$  more prudent
- $\triangleright$  Periodic tables: less sensitive to the choice of the mortality forecasting model (and fitting period).

 $\Rightarrow$  Whenever a new table is released, pension funds using generational tables will most likely need to make more substantial adjustments (positive or negative) to their liabilities than institutions using periodic tables.

**KORK ERKER ADE YOUR** 

### <span id="page-48-0"></span>Conclusion

Which type of table should we use?

- $\triangleright$  Generational tables: directly incorporate futur mortality evolution as perceived at the time the forecast is made  $\rightarrow$  more prudent
- $\triangleright$  Periodic tables: less sensitive to the choice of the mortality forecasting model (and fitting period).

 $\Rightarrow$  Whenever a new table is released, pension funds using generational tables will most likely need to make more substantial adjustments (positive or negative) to their liabilities than institutions using periodic tables.

**KORK ERKER ADE YOUR** 

Additional details: Arnold et al. [2019]

# <span id="page-49-0"></span>Bibliography I

- S. Arnold, A.-S. Jijiie, E. Jondeau, and M. Rockinger. Periodic or generational actuarial tables: which one to choose? European Actuarial Journal, 9:519–554, 2019.
- Jacques Menthonnex. La mortalité par génération en Suisse: Evolution 1900-2150 et tables par génération 1900-2030. Technical report, Statistique Vaud - SCRIS, 2009.
- Jacques Menthonnex. Estimation des durées de vie par génération: Evolution 1900-2150 et tables de mortalité par génération 1900-2030 pour la Suisse. Technical report, Office fédéral de la statistique OFS, 2015.

# <span id="page-50-0"></span>Thank you very much for your attention!

Severine.Arnold@unil.ch

K ロ ▶ K @ ▶ K 할 > K 할 > 1 할 > 1 이익어